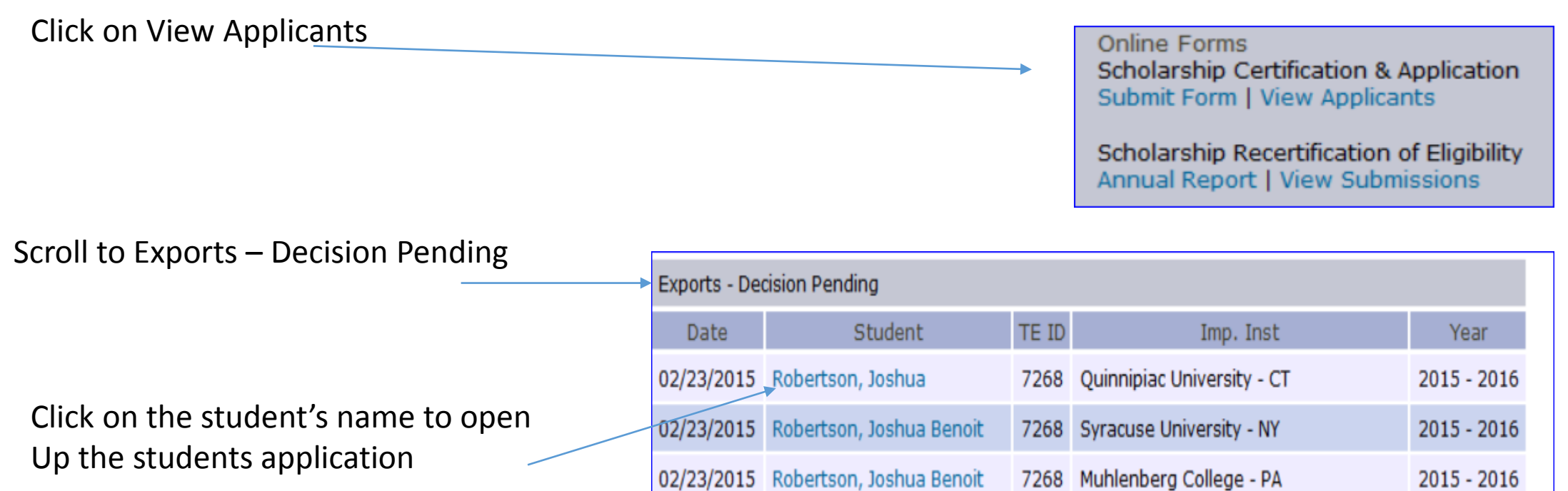

This student notified you he is no longer interested in TE award consideration. Add a comment and click Withdraw Application

This should update All TE outstanding applications.

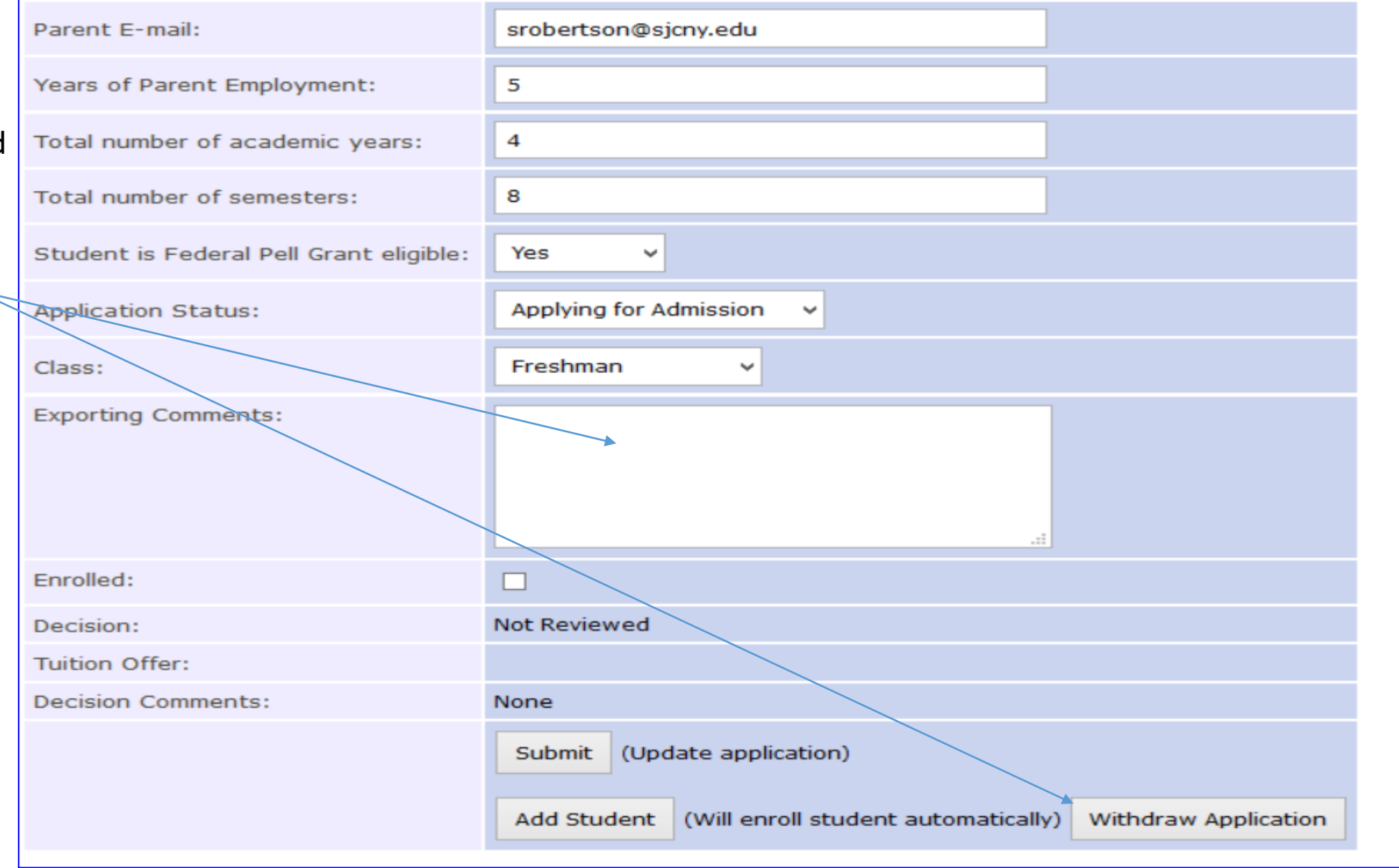